n

q

S

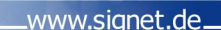

# **WINDOWS 7 und OFFICE 2010**

t

A

#### **Seminarziel / -nutzen**

Windows 7 und die Microsoft Office 2010 Programmsuite bieten dem Anwender neue und wesentlich effektivere Arten der Benutzerführung in Kombination mit vielen neuen Funktionen. In dem Seminar stellen wir Ihnen das neue Bedienkonzpet und Benutzungsoberfläche vor, welches auf ergebnisorientiertes Arbeiten ausgerichtet ist.

Wir geben Ihnen einen überblick über die Neuerungen in den einzelnen Programmen. Access ist nicht Thema des Seminars.

#### **Inhalte**

#### Windows 7

- Der schnelle Umstieg auf Windows
- Dateien und Ordner im Griff
- Dateien clever sichern
- Systempflege leicht gemacht
- Eingabe und Ausgabe optimieren
- Besondere Einstellungen und Funktionen

#### Office 2010

- Programmübergreifende Neuerungen
- Themen im Detail
- Der schnelle Umstieg auf Office
- Neues zu Office Dokumenten
- Dokumente ansprechend gestalten Word
- Die wichtigsten Neuerungen auf einen Blick
- Themen im Detail
- Der schnelle Umstieg auf Word
- Texte eingeben
- Texte individuell gestalten
- Listen, Aufzählungen und Tabellen
- Grafiken im Dokument
- Zeit sparen mit Schnellbausteinen und Vorlagen
- Verweise und Verzeichnisse
- Serienbrief und Arbeiten im Team
- Hilfesystem und Word Anpassung

runa

Programmi

•

Gesellschaft für Innovation & Bildung mbH q

n

## Informationen zum Umstieg

A

#### Excel

S

• Die wichtigsten Neuerungen auf einen Blick

t

www.signet.de.

- Themen im Detail
- Der schnelle Umstieg auf Excel
- Arbeitsmappen im Griff
- Effektive Tabellenbearbeitung
- Formeln und Funktionen
- Arbeitsblätter formatieren
- Diagramme
- Souveräner Umgang mit großen Tabellen
- Excel im Web

# PowerPoint

- Die wichtigsten Neuerungen auf einen Blick
- Themen im Detail
- Der schnelle Umstieg auf PowerPoint
- Folien gestalten
- Vorlagen erstellen
- Drucken und Speichern
- Richtig präsentieren

# **Outlook**

- Die wichtigsten Neuerungen auf einen Blick
- Themen im Detail
- Der schnelle Umstieg auf Outlook
- Den überblick über Ihre E-Mails behalten
- Nachrichten senden und empfangen
- Kontakte Termine, Besprechungen und Aufgaben
- Outlook organisieren

# **Vorkenntnisse**

Windows-Grundlagen ( Dokumente speichern, verschieben, kopieren, Fenstertechnik, Programm öffnen, beenden )

**B**Office

**Microsoft** 

**CERTIFIED**